## **Obecné klávesové zkratky**

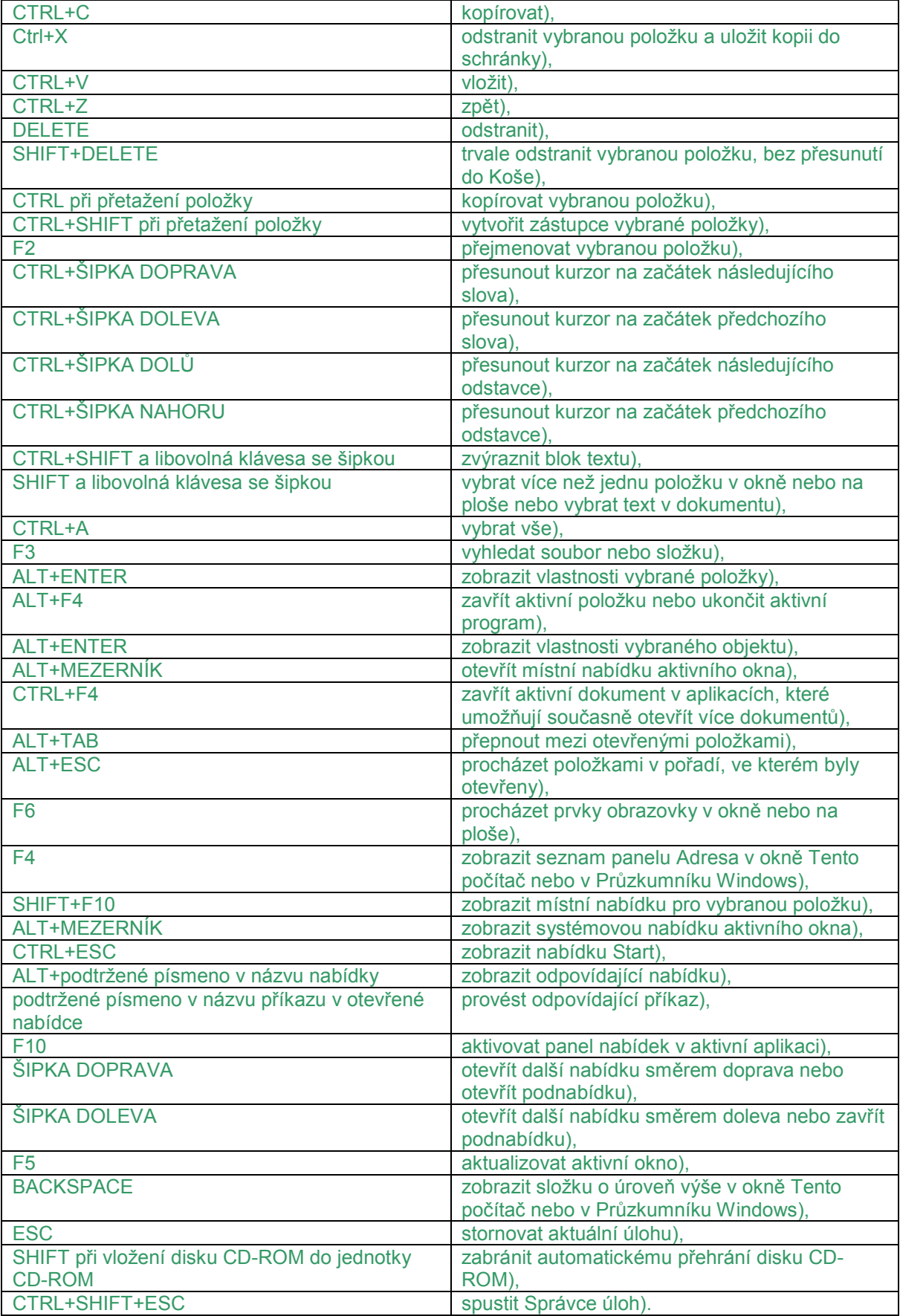